# **Blog Design Solutions**

Andy Budd, Simon Collison, Chris J. Davis, Michael Heilemann, John Oxton, David Powers, Richard Rutter, Phil Sherry

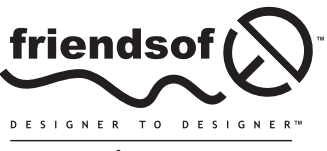

an Apress<sup>®</sup> company

# **Blog Design Solutions**

Copyright © 2006 by Andy Budd, Simon Collison, Chris J. Davis, Michael Heilemann, John Oxton, David Powers, Richard Rutter, Phil Sherry

All rights reserved. No part of this work may be reproduced or transmitted in any form or by any means, electronic or mechanical, including photocopying, recording, or by any information storage or retrieval system, without the prior written permission of the copyright owner and the publisher.

> ISBN-13 (pbk): 978-1-59059-581-7 ISBN-10 (pbk): 1-59059-581-5

Printed and bound in the United States of America 9 8 7 6 5 4 3 2 1

Trademarked names may appear in this book. Rather than use a trademark symbol with every occurrence of a trademarked name, we use the names only in an editorial fashion and to the benefit of the trademark owner, with no intention of infringement of the trademark.

Distributed to the book trade worldwide by Springer-Verlag New York, Inc., 233 Spring Street, 6th Floor, New York, NY 10013. Phone 1-800-SPRINGER, fax 201-348-4505, e-mail orders-ny@springer-sbm.com, or visit www.springeronline.com.

For information on translations, please contact Apress directly at 2560 Ninth Street, Suite 219, Berkeley, CA 94710. Phone 510-549-5930, fax 510-549-5939, e-mail info@apress.com, or visit www.apress.com.

The information in this book is distributed on an "as is" basis, without warranty. Although every precaution has been taken in the preparation of this work, neither the author(s) nor Apress shall have any liability to any person or entity with respect to any loss or damage caused or alleged to be caused directly or indirectly by the information contained in this work.

The source code for this book is freely available to readers at www.friendsofed.com in the Downloads section.

#### **Credits**

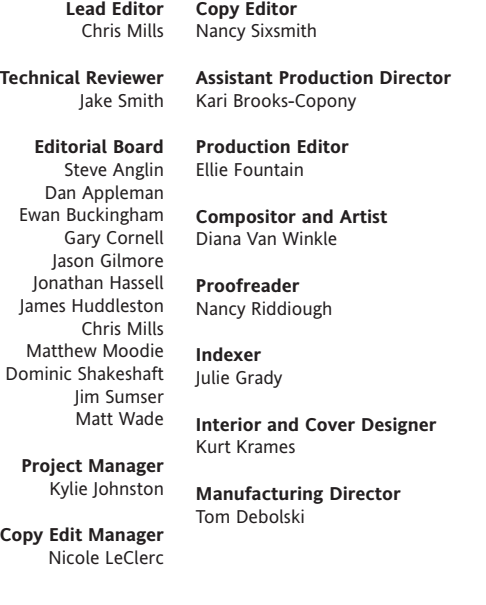

*To my wife Heather and my son Jakob, my reasons for being —Chris J. Davis*

*To the Missus and my children, for whom this chapter will mean absolutely nothing —John Oxton*

*I would like to thank Wendy for bearing with me and doing more than her fair share of washing up —Richard Rutter*

> *For my brother, Simon Sherry October 24, 1965–April 6, 2005 —Phil Sherry*

# **CONTENTS AT A GLANCE**

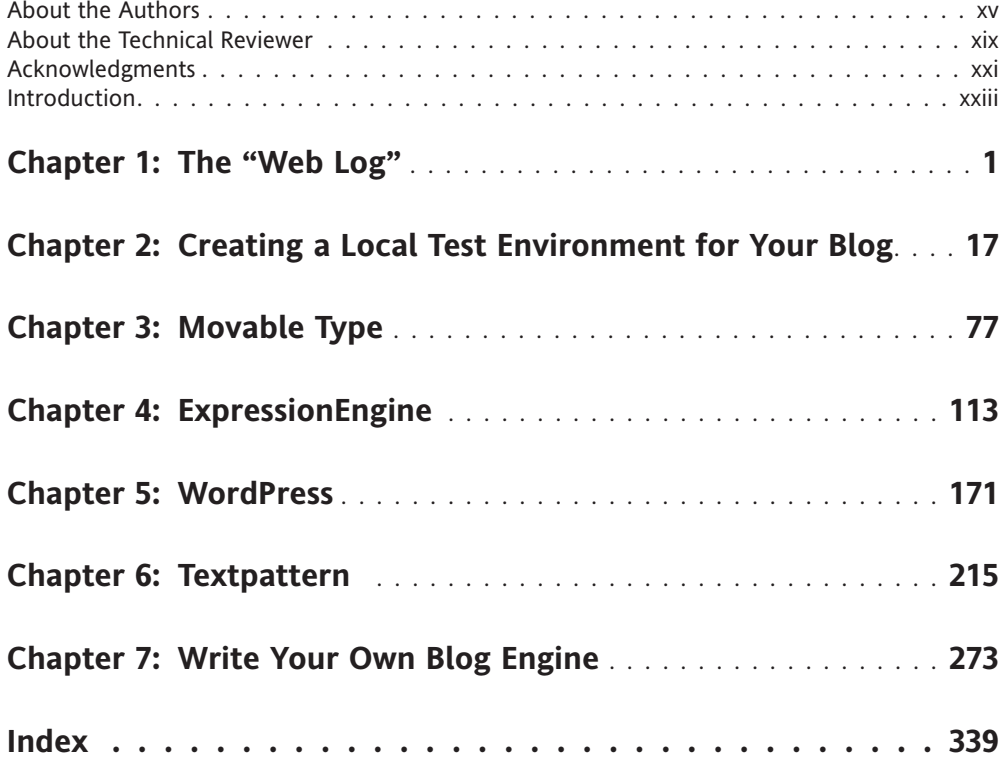

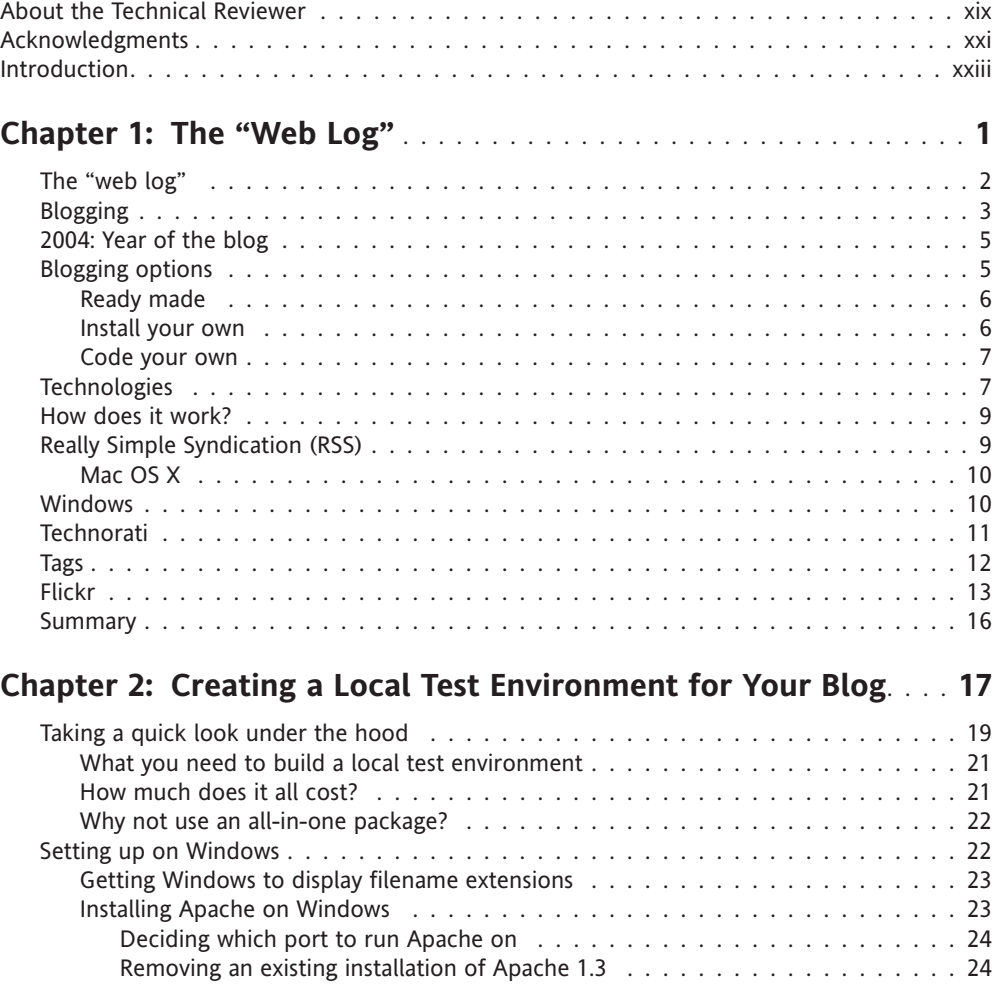

About the Authors . . . . . . . . . . . . . . . . . . . . . . . . . . . . . . . . . . . . . . . . . . . xv

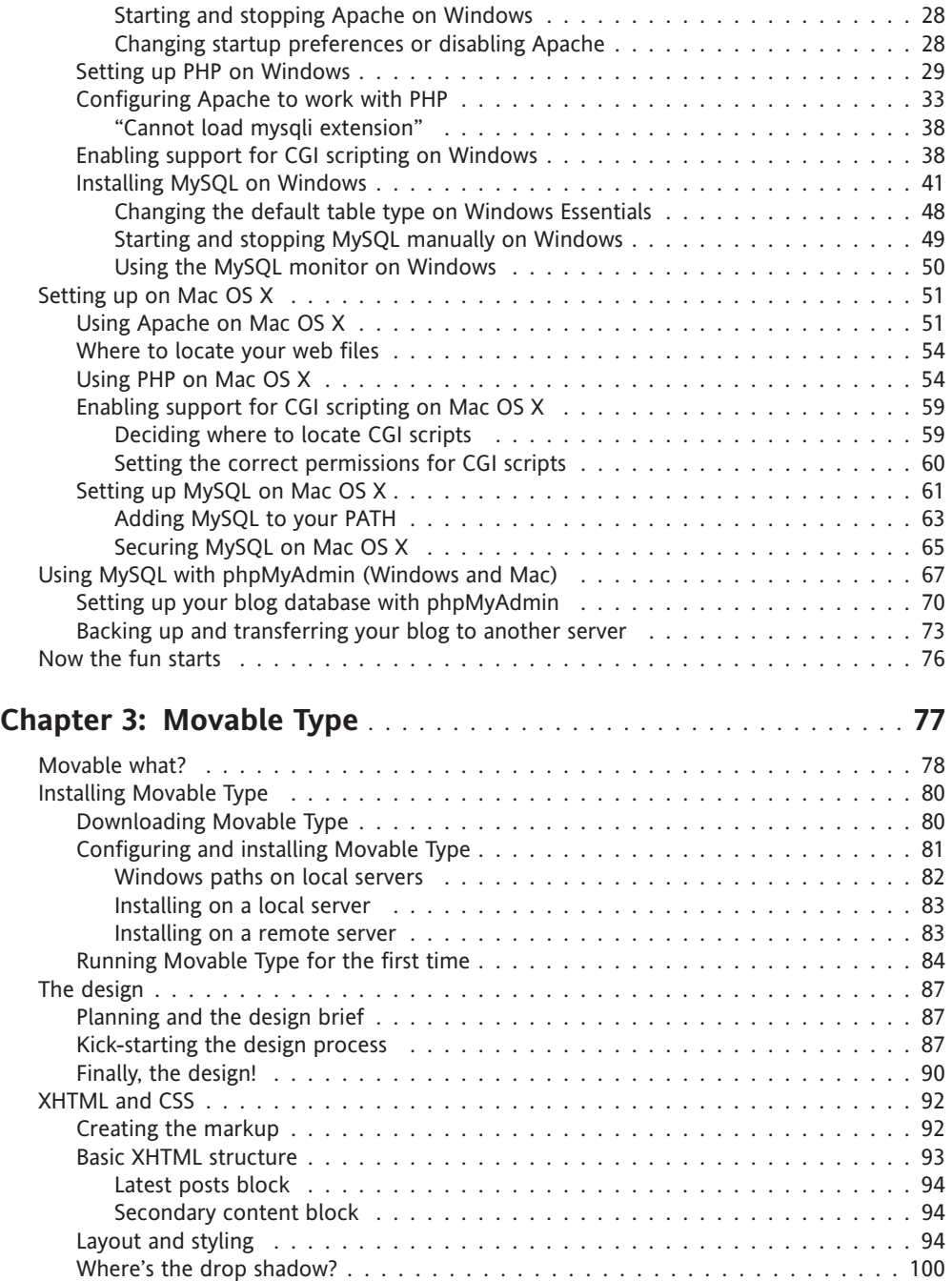

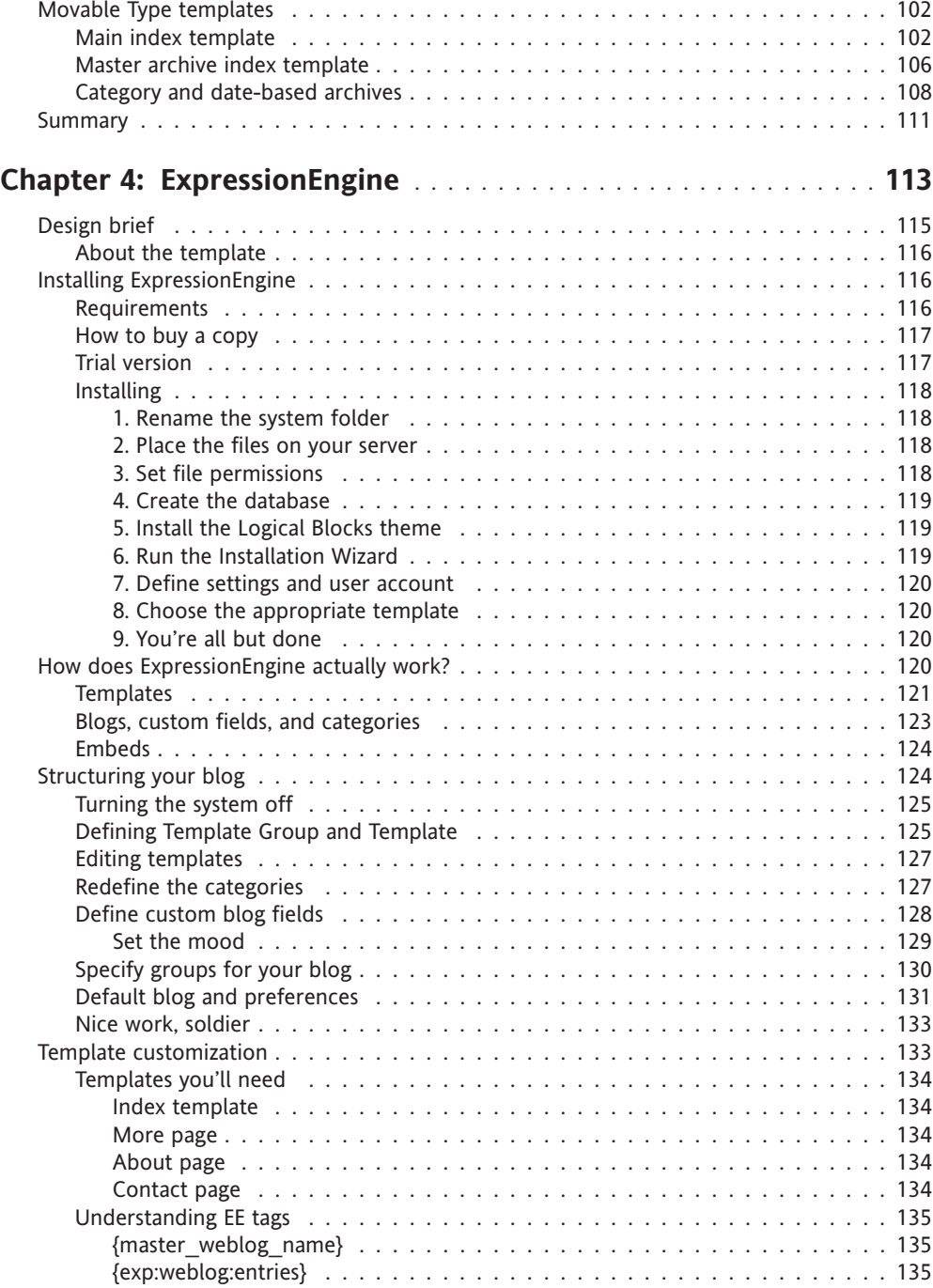

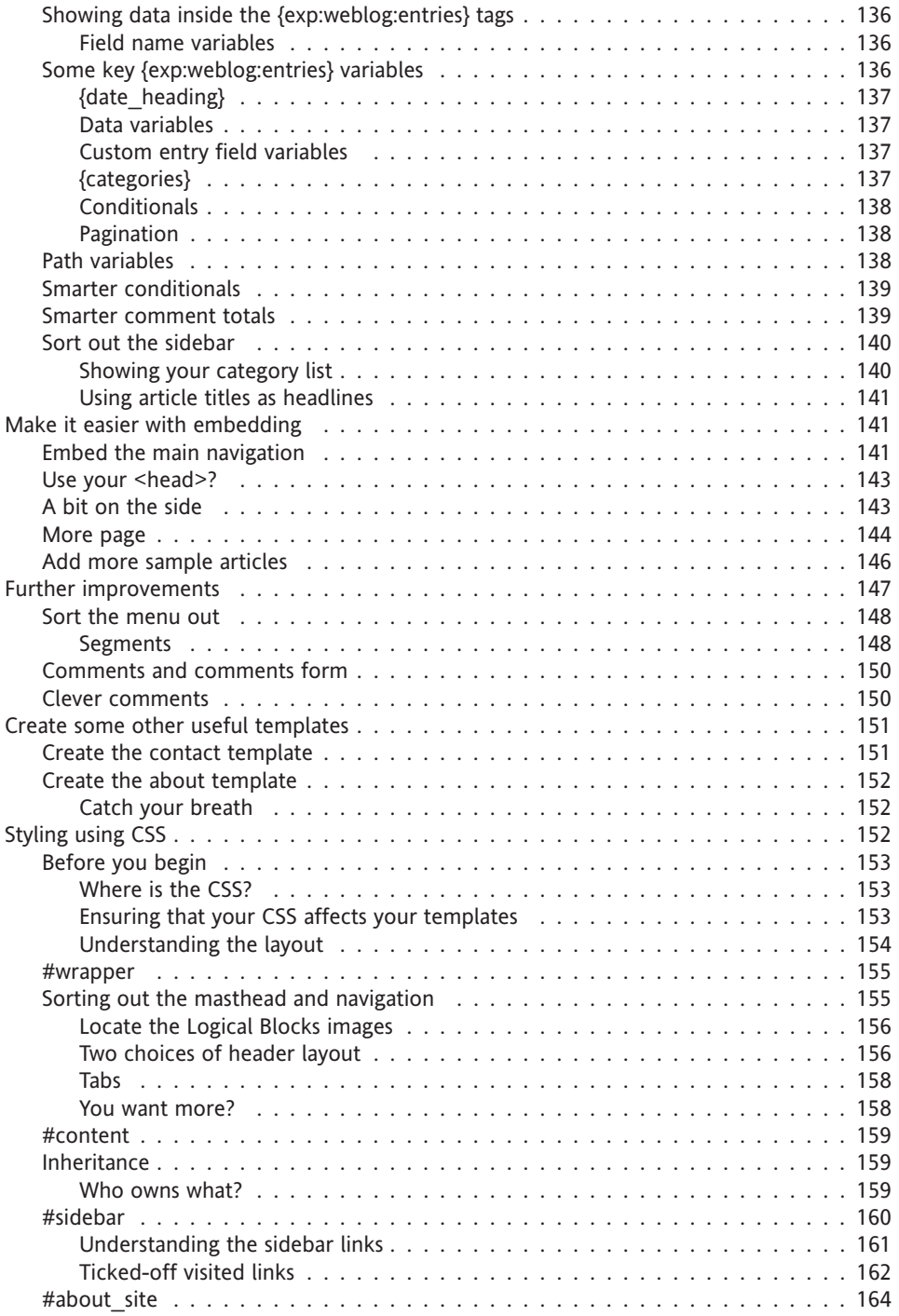

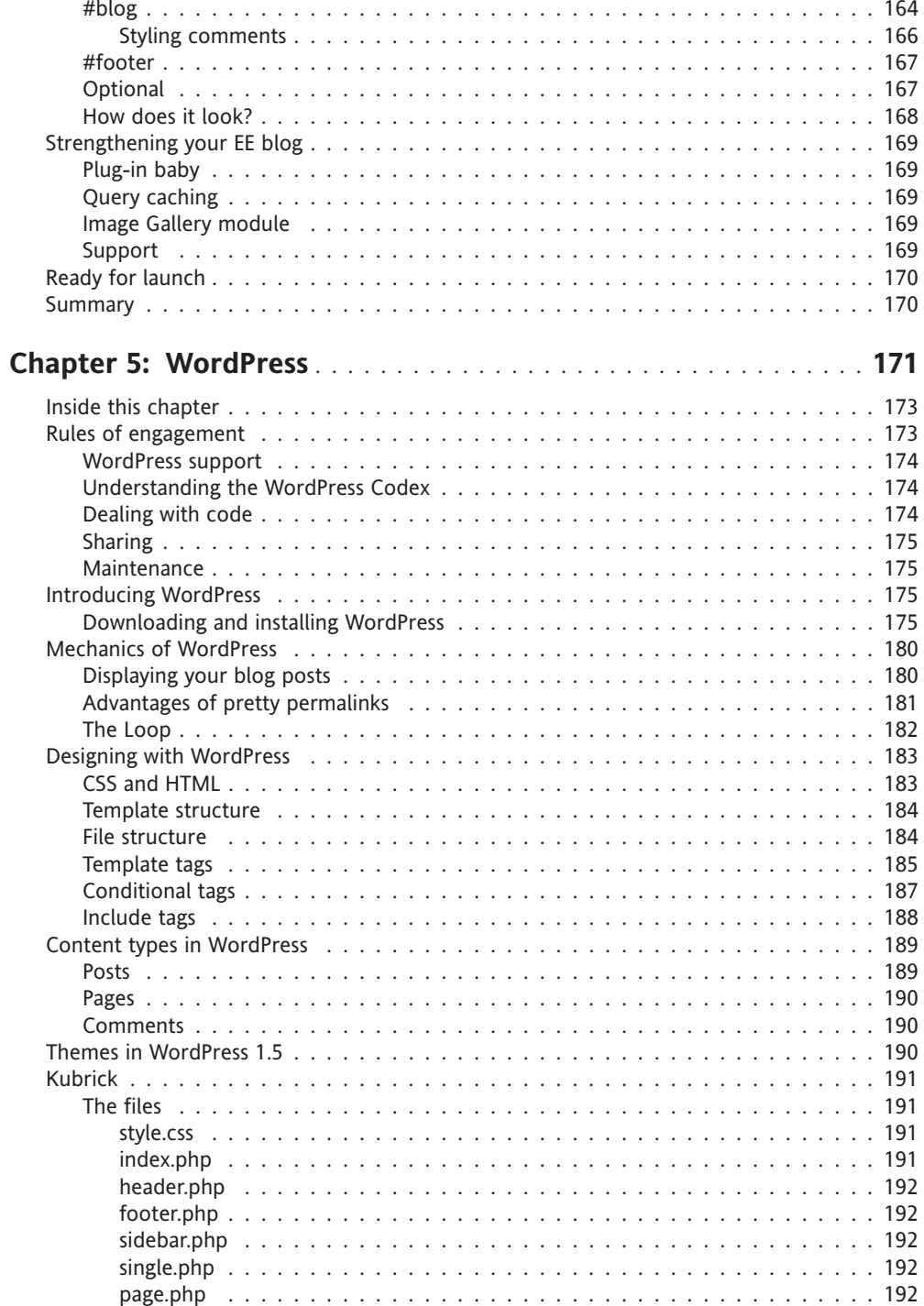

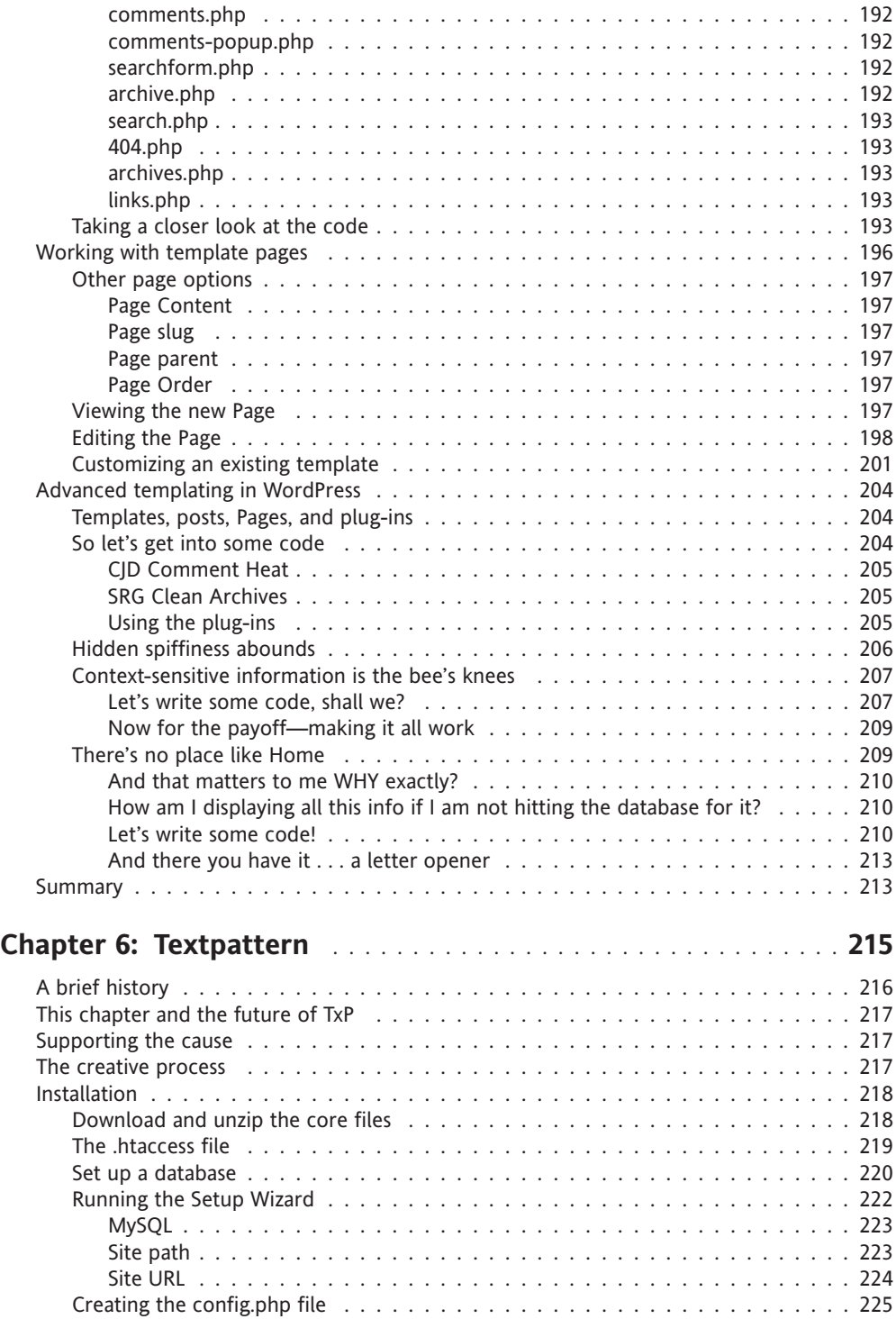

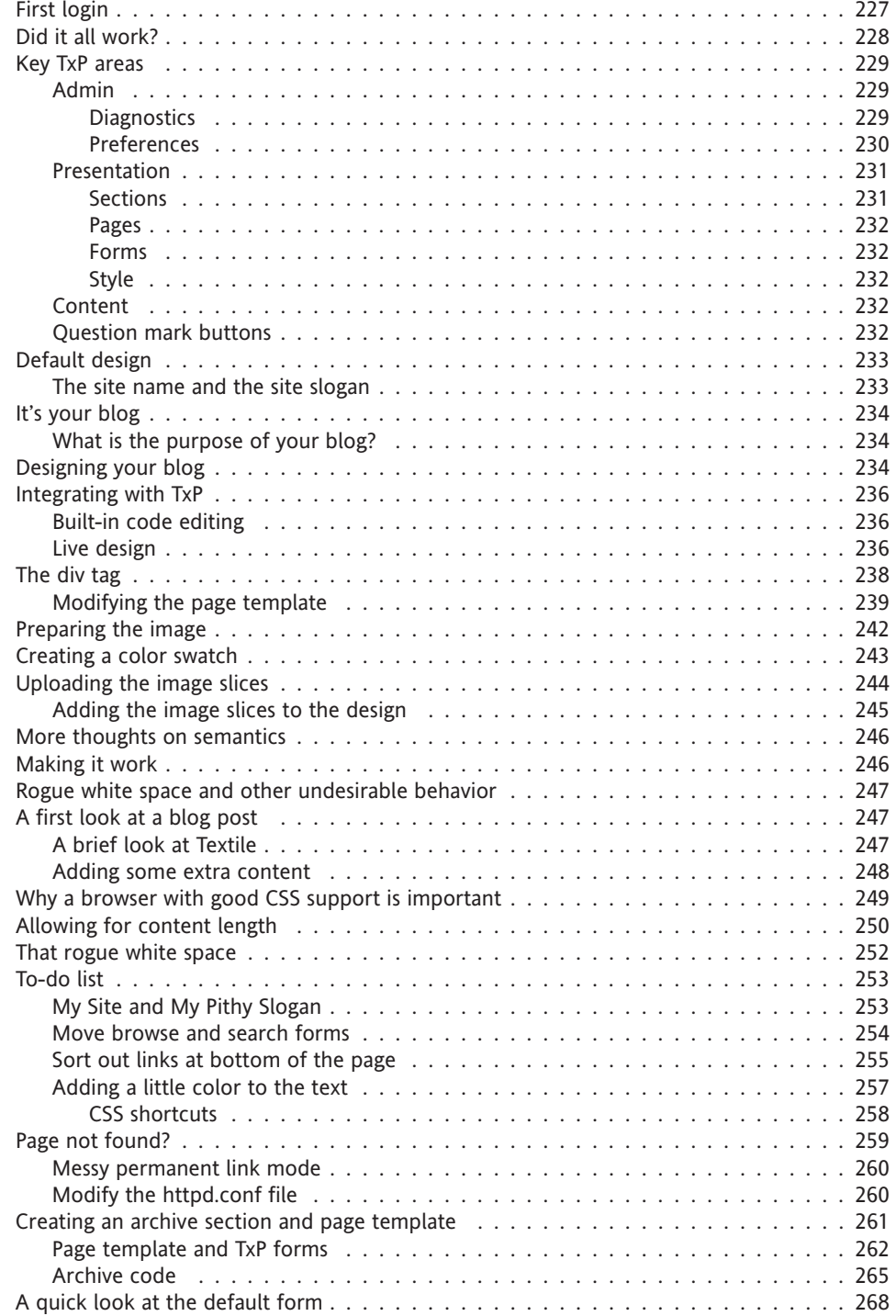

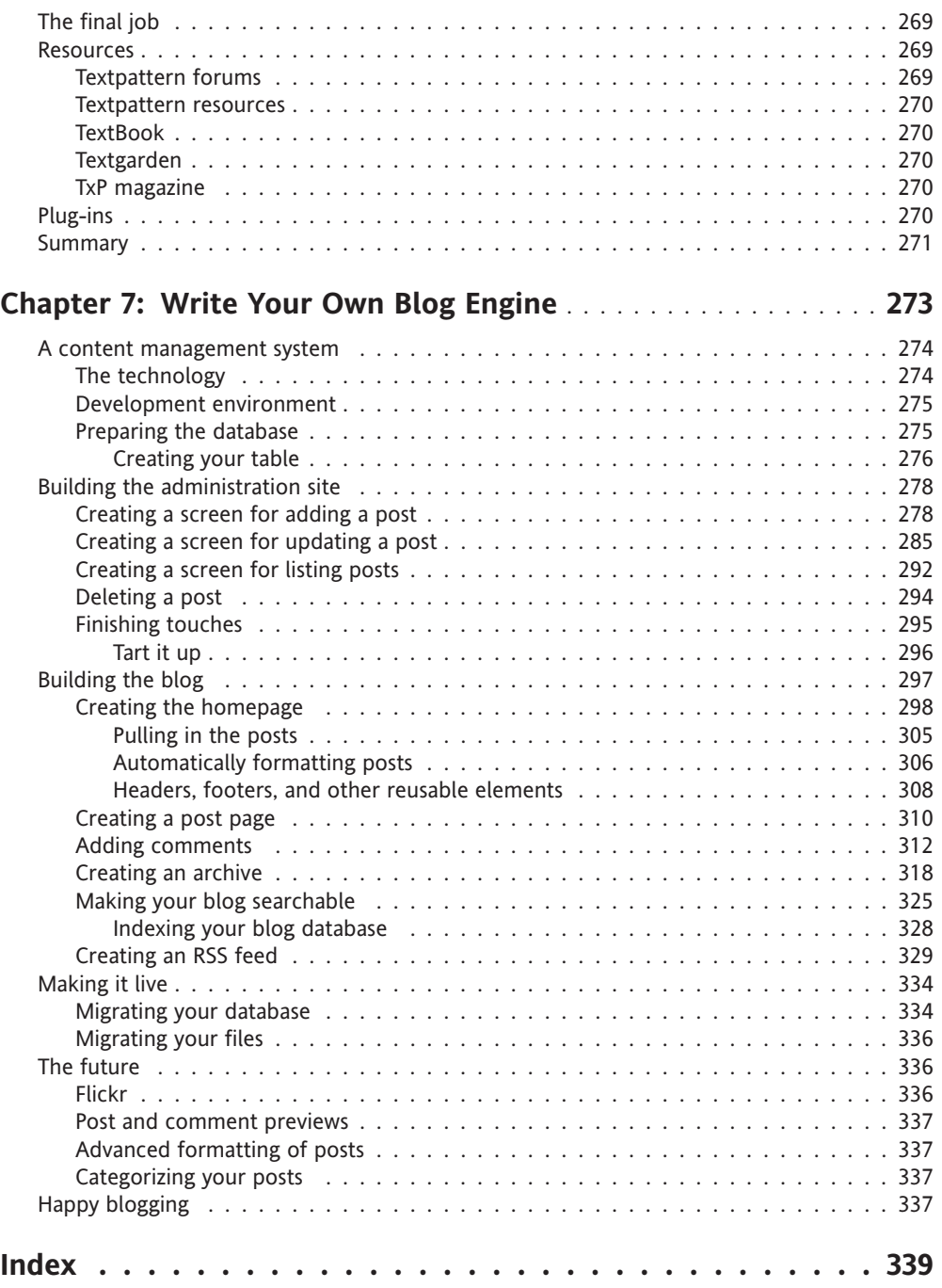

# **ABOUT THE AUTHORS**

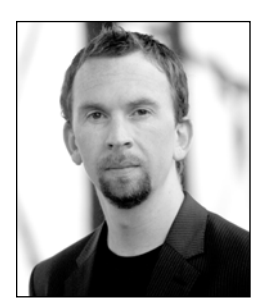

**Andy Budd** is a user experience designer and web standards developer living and working in Brighton, England. As the creative director of web design consultancy Clearleft (www.clearleft.com), Andy enjoys building attractive, accessible, and standards-compliant websites. His online home can be found at www.andybudd.com, in which he writes about modern web design practices.

Andy is a regular speaker at international design conferences, workshops, and training events, as well as organizing the UK's first web 2.0 conference (www.dconstruct.org). Passionate about the quality

of education in the industry, Andy runs SkillSwap (www.skillswap.org), a free community training and networking project. Andy also helped set up the Web Standards Awards (www.webstandardsawards.com), a project that aims to recognize websites for their use of web standards.

When he's not building websites, Andy is a keen travel photographer. Never happier than when he's diving some remote tropical atoll, Andy is also a qualified PADI dive instructor and retired shark wrangler.

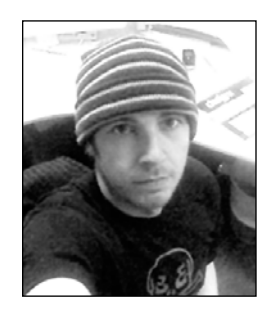

**Simon Collison** is Lead Web Developer at Agenzia (www.agenzia. co.uk), and has worked on numerous web projects for record labels, high-profile recording artists, and leading visual artists and illustrators, including The Libertines, Black Convoy, and Project Facade. Simon also oversees a production line of business, community, and voluntary sector websites, and passionately ensures that everything he builds is accessible, usable, and complies with current web standards. Simon regularly reviews CSS-based websites for Stylegala and does his best to keep his highly popular blog (www.collylogic.com) updated with noise about web standards,

music, film, travels, and more web standards.

On those rare occasions away from the computer, Simon can be found in the pub or trying to con free gig tickets out of his clients. A little too obsessed with music, he is very likely to bore you with his latest musical Top 100 or give you a potted history of the UK indie/ alternative scene from 1979 to the present day.

#### ABOUT THE AUTHORS

Simon used to be a successful visual artist, with a number of solo exhibitions to his name. In 1999 he founded You Are Here Visual Arts, an artist-support organization that spawned two city-wide festivals. He resigned from You Are Here in 2004 to concentrate on web design, taking his artistic inspiration instead from music, film, and design. Simon has lived in many cities, including London and Reykjavik, but now lives happily in Nottingham with Emma and a cat called Ziggy.

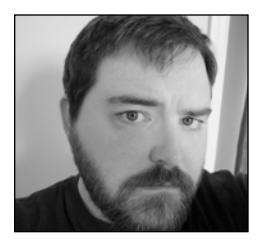

**Chris J. Davis** has been a blogging enthusiast and software developer since 1999, with most of his time spent hacking on b2 and later its successor, WordPress. He is also an international speaker on Technology and Social Software, traveling to places as far-flung as Stuttgart, Germany or as close as San Diego.

You can read more about Chris and check for his upcoming speaking dates by surfing to www.chrisjdavis.org.

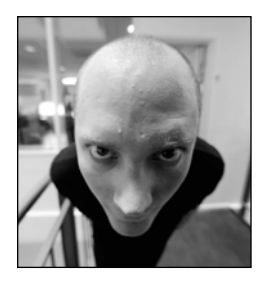

**Michael Heilemann** is a bipedal omnivore, living on a small speck of land just next to the word "Denmark" in your atlas. Once a mighty Norse power, filled with bloodthirsty Vikings who would go pillage and whatnot in other countries, Denmark's position as a country is now being doubted by many. This has come about mainly due to its lack of a nuclear arsenal and Starbucks, obviously the benchmarks of any respectable country. Though none of this pertains as such to the person of Michael Heilemann, it is a good deal more interesting than his actual bio.

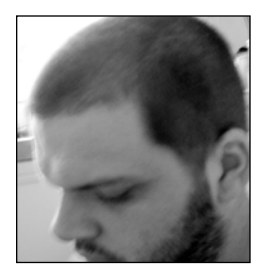

**John Oxton** has been developing websites since 1999. He quite literally stumbled upon CSS and all that standards stuff while looking for a way to make hyperlinks pink on rollover and he hasn't slept a great deal since.

When John isn't building sites for clients or posting to his own site, http://johnoxton.co.uk, he can generally be found leaving inane comments on other people's blogs, claiming to be too busy to talk right now or watching *Futurama* with his son for the 100th time.

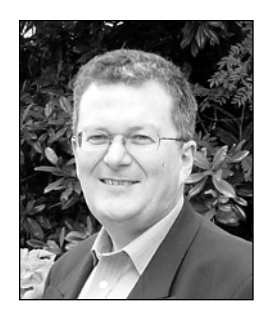

**David Powers** is a professional writer who has been involved in electronic media for more than 30 years, first with BBC radio and television, and more recently with the Internet. He's written or coauthored five books on PHP, including the highly successful *Foundation PHP 5 for Flash* (friends of ED, ISBN 1-59059-466-5) and *Foundation PHP for Dreamweaver 8* (friends of ED, ISBN 1-59059-569-6). David's other main area of expertise is Japan. He was a BBC correspondent in Tokyo during the late 1980s and early 1990s, and later was Editor at BBC Japanese TV. He has also translated several plays from Japanese to English.

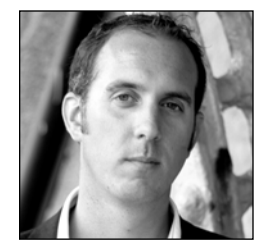

**Richard Rutter** lives and works in Brighton, UK. He is Production Director for the web consultancy Clearleft (www.clearleft.com). Richard has been designing and developing websites for nigh on ten years. Early in 2003, he built his first blogging engine, which still powers his weblog Clagnut (www.clagnut.com), in which he harps on about accessibility, web standards, and mountain biking.

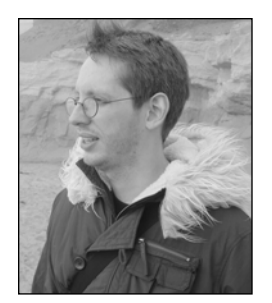

**Phil Sherry** has previously worked on several friends of ED books as author and technical reviewer, as well as being an official beta tester for Adobe and Apple.

He currently lives in Stockholm and likes his Bombay Sapphire served with tonic, ice, and a slice of lime, preferably in India. Check out www.freakindesign.com.

# **ABOUT THE TECHNICAL REVIEWER**

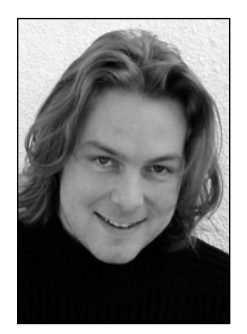

**Jake Smith**'s first homepage was made on a Mac with Photoshop 2.5 and SimpleText in about 1994. Since then he's been full circle through GoLive and Dreamweaver back around to hand coding CSS and XHTML.

Jake is currently creative director with JP74, a UK-based digital agency. His everyday knowledge of online development ensures that the reviews are grounded in the real world and accessible to as many people as possible. Jake also lectures on the BA (Hons) Multimedia course at the local college, so can see firsthand how people come to grips with evolving web technologies.

Besides spending late nights reviewing and working on personal projects, Jake now stays up watching kung-fu movies with his newborn son, Eloy.

# **ACKNOWLEDGMENTS**

I would like to thank Rick Ellis, Paul Burdick, and Chris Curtis from the Expression Engine team for allowing EE to be covered in this book, and for all their hard work building and updating the system itself. Thanks also to those that tech edited this chapter for me and helped me iron out the creases. A life debt is owed to Chris Mills for helping me understand the whole publishing process and for being such an ally. Largest thanks are reserved for the Agenzia boys and their tolerance of all my personal projects, and last but not least the incredibly supportive Emma.

—Simon Collison

Thank you: my family; Paul Baines, Laura Ward-Swietlinska, Caroline Wänström, and Rickard Persson for always being able to say the right things at the worst times; Melissa Auf der Maur, just for rocking; all the people who bought my last book; Jake Smith, I said; my fellow designers for believing in my idea to write this book; Chris Mills and everyone at Apress, without whom I'd be nothing.

I love yiz all!

—Phil Sherry

# **INTRODUCTION**

Greetings and welcome to *Blog Design Solutions*. Given that you're thumbing through this book, it's probably fair to guess that either you want to set up a blog of your very own, or you already have one and want to make it stand out and look a bit, well, less boring.

Let's face it: Unless you code your own blog from scratch (which, incidentally, is exactly what Chapter 7 of this book shows you how to do), you will have used a third-party blog engine of some kind to whip up your blog site. This has major advantages in that you don't have to be a web-development expert to get a blog running, and it is a huge timesaver, but this is a double-edged sword: thousands of other people will have done exactly the same thing as you, so your blog will be far from individual in appearance, even if your postings have Oscar Wilde proportions of literary excellence.

But there's a man who can help you. Eight men, in fact. And they wrote this book with one overriding goal in mind: to help you produce a blog that will stand out above the rest and attract more visitors to it, giving your hard-wrought prose the exposure it deserves. It doesn't matter what level of technical know-how you have achieved; you'll find something in here to improve your blog—whether it's setting one up in the first place and giving it a bit of added sparkle, or taking your current blog and giving it an overhaul with some advanced CSS and template magic.

### **So how do we do it?**

We start off our teachings slowly. In Chapter 1, Phil Sherry gives you a introduction to blogs and how they fit into today's web community—how things work, what's hot, and what's not. In Chapter 2, we start to get a bit more technical, but don't panic! A little thought now will save a lot of frustration later. Here, David Powers takes you gently through setting up your local machine to develop and test your blog and your remote server to host your final creation. Whether you are using Windows or Mac, you're in good hands.

Chapters 3 to 6 explore four of today's most popular blogging engines: Andy Budd looks at Movable Type in Chapter 3; Simon Collison looks at ExpressionEngine in Chapter 4; Chris J. Davis and Michael Heilemann look at WordPress in Chapter 5; and John Oxton looks at Textpattern in Chapter 6. In each chapter, the authors take you through installing the default blog on your system, and how to configure and customize it in a basic fashion. Then they run riot, showing you how to turn the default design into a mind-blowing custom blog by using a variety of CSS, Photoshop, templating, and other techniques!

But the ride isn't over yet. As a special bonus, we commissioned Rich Rutter to write a chapter (Chapter 7) on building your own blog from scratch, using PHP and MySQL, for the ultimate level of customization.

### **What do you need?**

As hinted earlier, this book is written to be fully compatible with both Windows PCs and Macs. Because all the blog engines discussed are built with PHP/Perl and MySQL (opensource software, which runs on basically any platform), you should also be able to get most of the examples to run on Linux/Unix-based systems if so inclined (although we don't specifically cover these systems).

Everything you need to use this book can be downloaded from the Web; the locations of all software you need to set up your development environment are listed in Chapter 2, and the locations of the blog engines themselves are detailed in Chapters 3–6 in the relevant places. Finally, all the source files for the custom sites developed by the authors throughout the course of Chapters 3–7 are available from the friends of ED website, www.friendsofed.com. Just search for the book using the books option on the main navigation menu, and all will become clear.

### **Layout conventions**

To keep this book as clear and easy to follow as possible, the following text conventions are used throughout.

Important words or concepts are normally highlighted on the first appearance in **bold type**.

Code is presented in fixed-width font.

New or changed code is normally presented in **bold fixed-width font**.

Pseudo-code and variable input are written in *italic fixed-width font*.

Menu commands are written in the form Menu  $\triangleright$  Submenu.

Where I want to draw your attention to something, I've highlighted it like this:

*Ahem, don't say I didn't warn you.*

Sometimes code won't fit on a single line in a book. Where this happens, I use an arrow like this:  $\rightarrow$ .

This is a very, very long section of code that should be written all  $\rightarrow$ on the same line without a break.

# 1 **THE "WEB LOG"**

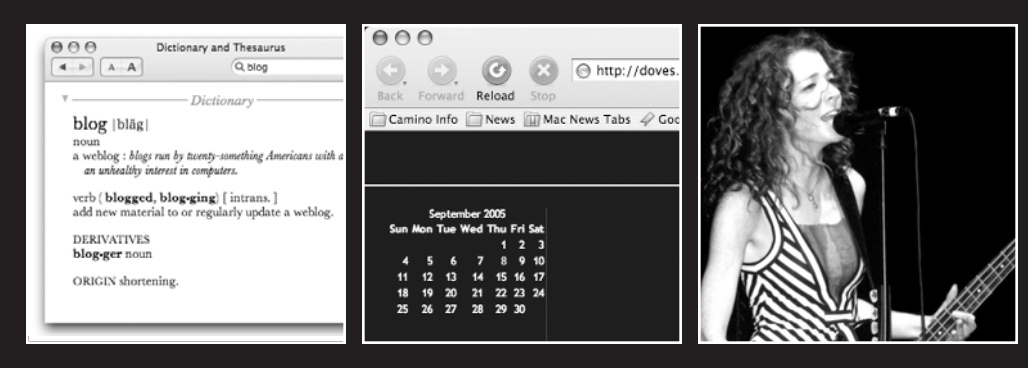

by Phil Sherry

What this chapter covers:

- Background on blogging
- **Blogging options**
- Technologies involved
- Really Simple Syndication (RSS)

# **The "web log"**

Computers. They pretty much dictate our daily lives by now. The book you're holding was written on one. The plans of the store you bought it in were most likely drafted on one. The very subject of this book means that you're probably a computer junkie, and you're looking for a way to make your next fix more interesting. You're reading this book because you feel the need to enhance your life on the Internet. You probably spend over half of your day online . . . and you love it.

The Internet is slowly taking over your life, whether you like it or not. These days, it even dictates how people speak. Need an example? I hear people actually say "LOL!" (Internetspeak for "laugh out loud!") when someone says something funny to them. A more applicable example is when my dad recently asked me if I knew what a "blog" was after he'd heard the word mentioned a few times at work. Rather than fumble around for an explanation, I directed him straight to the good old online dictionary (via an instant message, of course). Here's what the dictionary has to say on the matter:

*Main Entry: weblog*

*Function: noun*

*Definition: a personal Web site that provides updated headlines and news articles of other sites that are of interest to the user; also may include journal entries, commentaries and recommendations compiled by the user; also written web log, Weblog; also called blog*

*Usage: computing*

*Source:* http://dictionary.reference.com/search?q=blog

Mac OS X Tiger's Dictionary application has a slightly different take on things, though, as you can see in Figure 1-1. Now, as a 30-something Englishman who lives in Sweden, I have to find fault with that description. Maybe I'll bring it up during my next visit to Apple headquarters, in Cupertino, California.

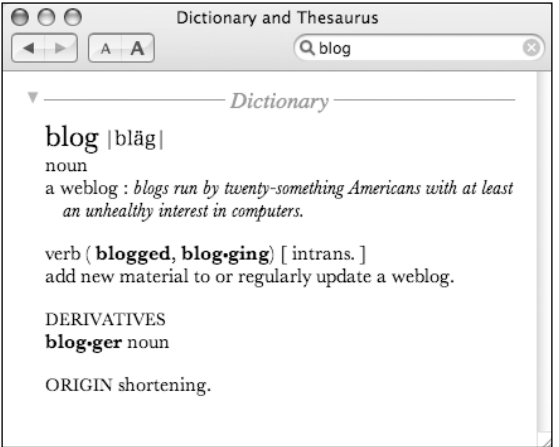

**Figure 1-1.** Mac OS X Tiger's Dictionary definition of "blog"

# **Blogging**

Previously the realm of angst-ridden teens spilling their guts about how nobody understands them (back in my day, it was just "That is SO unfair! I HATE you! **SLAM**" and stomp up the stairs to the bedroom to sulk), the blog has quickly become big business. Everyone is doing it, from Joe Public in the high street, to politicians, to Microsoft in Redmond.

Blogging, ladies and gentlemen, isn't just for the kids any more.

For some people, it's a release. They might keep a daily diary of how they're coping with cancer, so they don't have to constantly tell friends and family the same news over and over, but also so they can say the things that they find too hard to discuss face to face with people.

Others blog because they're isolated from the world—whether physically or mentally. Maybe they live in the middle of war-torn Iraq, like Salam Pax, the "Baghdad Blogger" (dear raed.blogspot.com). Writing their thoughts as a web page helps these people feel like part of something and gives them hope. The Internet, after all, is just a big network.

Some use the blog purely as a publicity tool. **"I AM ON THE INTERNET!"** is the cry you can hear from around the globe. This blogging can be anything from a school kid making his first trip onto the big ol' Information Superhighway to a politician trying to take over the world (John Kerry's blog at www.johnkerry.com was actually in the top five search results for "blog" on Google when I wrote this). Even high-profile rock stars are blogging these days. The UK band *Doves* uses Moveable Type (doves.musicblog.co.uk) to get their point across, while foxy Canadian rock chick Melissa Auf der Maur favors Blogger (lightningismygirl.blogspot.com) to update people on what's happening in her world. (See Figure 1-2.)

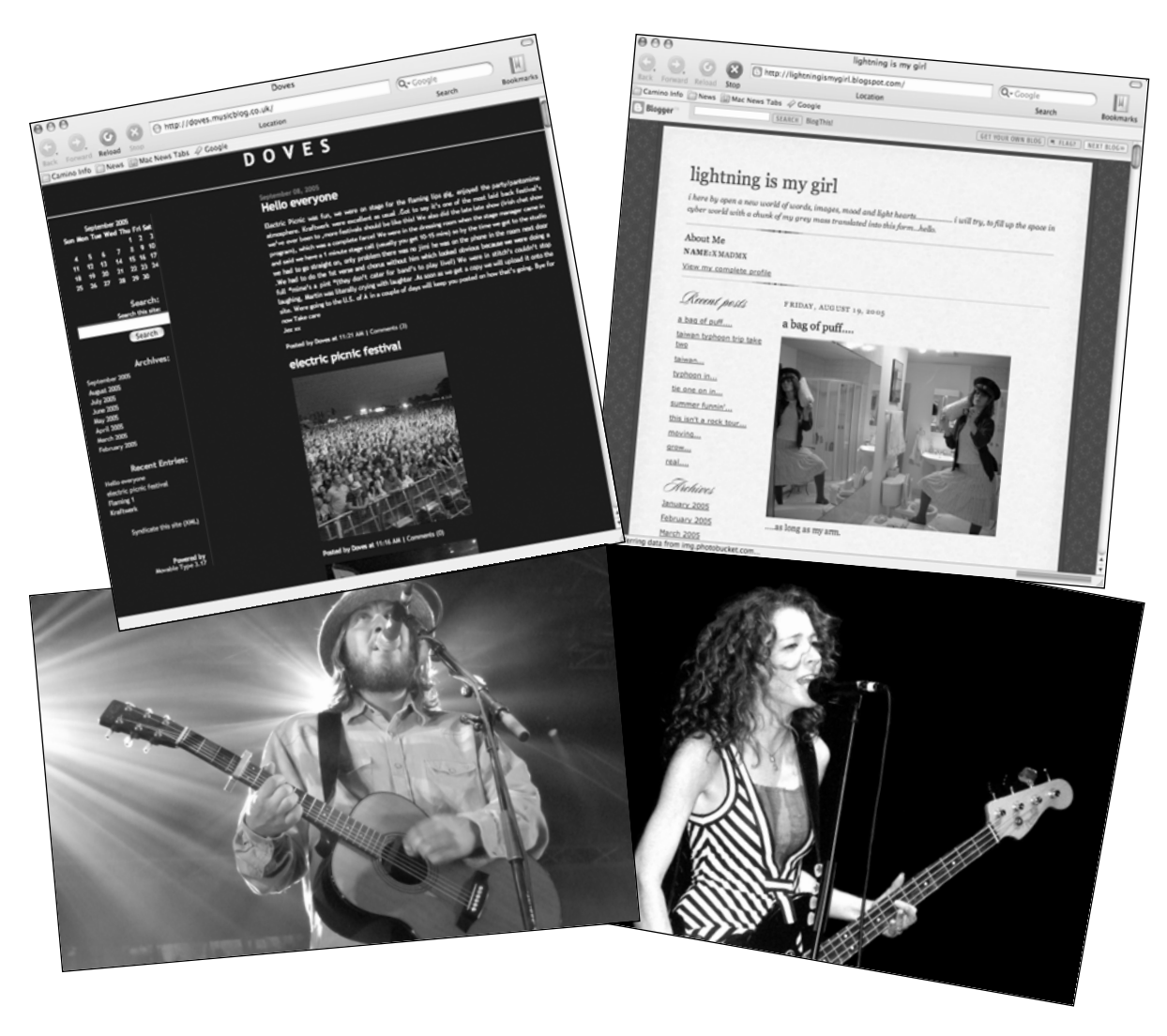

**Figure 1-2.** Rock stars, rockin' the blog (Pictures ©2005 Paul Baines and Laura Ward-Swietlinska)

Most of the blogs I read, however, are by web designers and self-confessed geeks. People such as Andy Budd (www.andybudd.com), Simon Collison (www.collylogic.com), Chris J. Davis (www.chrisjdavis.org), Michael Heilemann (www.binarybonsai.com), John Oxton (www.joshuaink.com), Richard Rutter (www.clagnut.com), and David Powers (http:// japan-interface.co.uk) are all daily reads for me. You can learn more from reading their sites daily than you can by reading the average book. That's why this is no average book— I assembled them to write the ultimate guide to aid you, the user, in your quest for standing out with your blog.

Okay, class. Let's have a bit of a look at this thing called blog.

### **2004: Year of the blog**

Blogging kicked off big style in 2004. It was around for quite a few years before that, but not really mainstream. The word "blog" certainly couldn't be found in the pages of a dictionary, and was only really used in conversations online, by those who were "in the know." These days, you hear it everywhere.

Blogging options were fairly limited back then, but as they became more flexible it became easier to blog on your own terms. Didn't like the way LiveJournal looked? Change the look of it. Didn't like LiveJournal? Learn some basics about File Transfer Protocol (FTP) and install your own scripts—easily downloaded for free from any number of web resources (such as cgi.resourceindex.com or php.resourceindex.com).

Up until the last few years, Perl was widely regarded as "the duct tape that holds the Internet together" and was the principal language in the majority of early blogging scripts. These days, PHP is taking over as the scripting language of choice, which makes things more accessible to the beginner because the learning curve is nowhere near as steep.

At the time of writing, there are more options for the blogger than ever, and those options will only increase and get easier with time. So, let's have a look at some of those options now.

## **Blogging options**

Whether you have any knowledge of scripting languages isn't even a factor because there is now a wide range of blogging solutions to choose from; whether it be paying for a ready-made blog site, such as www.typepad.com; using a free ready-made system, such as Blogger (www.blogger.com) or LiveJournal (www.livejournal.com); downloading some free scripts, such as Movable Type, Textpattern, or WordPress; right down to getting your hands dirty and coding your own by using a book such as this one.

Blogging has become easier to do, so more people have started doing it. And, as with pretty much any Internet trend, word spreads quickly. But what's the appeal of doing all the hard work yourself if you can get a ready-made package?

The book you're holding is—hopefully—about to unlock some secrets for you. Whether you know nothing about blogging at all or you just want to change the look of your existing blog installation, *Blog Design Solutions* is your invaluable guide to deciding which blogging option is right for you and how to get the most out of your blog.

### **Ready made**

Some people simply have no desire to sit and play around with coding languages or databases. Like, dude, that's for geeks, isn't it? The average person in the street—let's call him "my dad" for now—just wants to be able to arrive at a site, fill in a few details, and then start typing. None of that "upload this file to the cgi-bin in ascii, these to htdocs in binary, and then chmod these files to 666" stuff. That's just plain Greek to those people.

Maybe you don't even have any server space to host your blog on. In either case, you need a ready-made solution. TypePad (www.typepad.com) is owned by Six Apart (www.sixapart.com), which is currently one of the biggest names in the blogging industry (see Figure 1-3). Six Apart is also responsible for Movable Type and LiveJournal (which it acquired in 2005).

Blogger (www.blogger.com) offers a whole host of templates for its blogging service. These templates were designed by such Internet gurus as Jeffery Zeldman (www.zeldman.com), Douglas Bowman (www.stopdesign.com), Dan Cederholm (www.simplebits.com), and Dave Shea (www.mezzoblue.com), among others. The service is extremely easy to get up and running, and looking good.

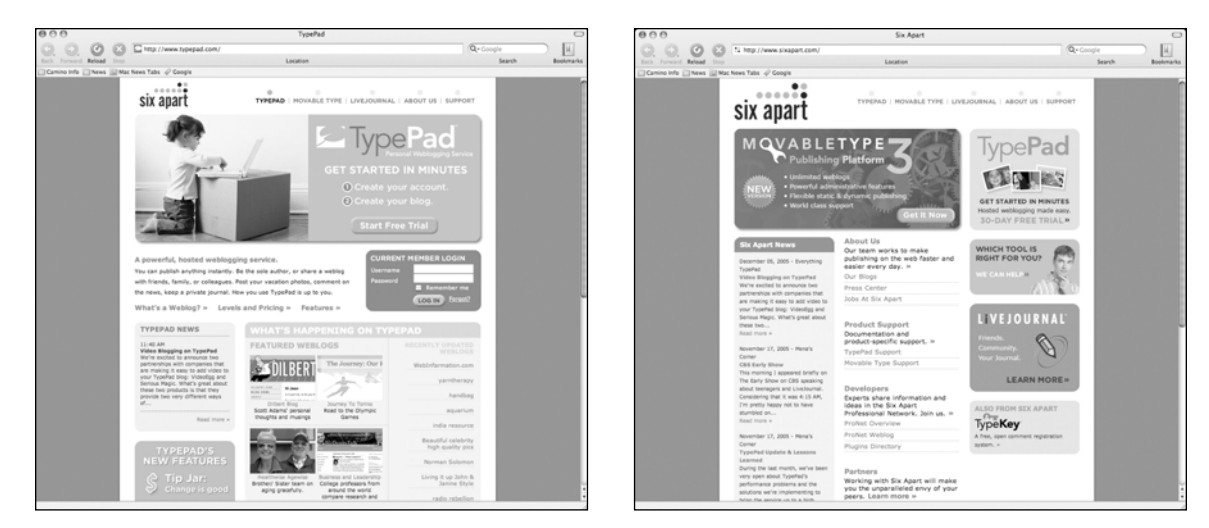

**Figure 1-3.** TypePad, which is part of the Six Apart group

### **Install your own**

Maybe you have a load of web space to use or you want a bit more control than the readymade scripts offer. In this case, you have some seriously powerful scripts at your disposal, and (mostly) all are free. For awhile, Movable Type (www.sixapart.com/movabletype) was the first port of call for many people venturing into the world of self-installed blogging scripts. This was written in Perl, though, which is notoriously awkward for the layperson to learn, meaning that it was tough to tweak the code for your own gains. Add some licensing changes (as detailed in Chapter 3), and you end up with a lot of people jumping ship to WordPress.

WordPress (www.wordpress.org) is written in PHP and uses MySQL to store data. More and more people are using the combination of PHP and MySQL, which are both open source and free. This makes for a far more appealing setup. Other choices using this tag team are Textpattern (www.textpattern.com), and Expression Engine (www.pmachine.com/ee); both of which are covered in this book. Expression Engine is the only one that could have you exchanging any money if you decide to use it after the 14-day trial version, but I'll leave the reasons why you might want to do that to Simon Collison in Chapter 4.

This book will take you through the installation of four of these blogging solutions, and show you how to make them look good. Briefly, here's how we'll tackle this:

- Chapter 3: Movable Type, with Andy Budd
- Chapter 4: Expression Engine, with Simon Collison
- Chapter 5: WordPress, with Michael Heilemann and Chris | Davis
- Chapter 6: Textpattern, with John Oxton

### **Code your own**

What with all the free options available, why the hell would you want to code your own blog? Well, some people just prefer to code their own stuff. I've done it before, and it's certainly satisfying to see the end result after all that hard work. It also allows you to add only the features you want and, therefore, none of the ones you don't.

Should you fancy a bit of DIY action, you should like what Richard Rutter has in store for you in the final chapter. For those who want to take things a bit further after that, I heartily recommend the following as further reading:

- *Beginning PHP and MySQL 5: From Novice to Professional, Second Edition*, by W. J. Gilmore (Apress, 2006)
- The Definitive Guide to MySQL 5, Third Edition, by Michael Kofler (Apress, 2005)
- *Beginning MySQL Database Design and Optimization: From Novice to Professional*, by Chad Russell and Jon Stephens (Apress, 2004)

I've mentioned a few technologies up to now, so let's take a closer look.

### **Technologies**

To create a blogging system, you need three essential items: a web server application to serve the pages, a scripting language to code the pages with, and a database to store all your information. They are all easily available, whether you're running Mac OS X, Linux, or Windows.

No longer is learning Perl necessary to get powerful results, which certainly causes fewer headaches in my house. And with point-and-click installers—on both Mac OS X and Windows—just about anyone can now set up a home computer as a test web server (see Chapter 2!). This gives you a lot more freedom to install whatever you need on the server, and it doesn't matter as much as if you break the database while you're learning, because you can just reinstall MySQL.

The continual development of Apache (httpd.apache.org), the world's most popular web server (news.netcraft.com/archives/web\_server\_survey.html), and the rapid development of languages such as PHP (PHP: Hypertext Preprocessor—www.php.net), combined with a free open-source database such as MySQL (www.mysql.com), means that it is far easier for the average web developer to come to grips with this new school of coding.

The Apache Server (named "a patchy server" after being cobbled together from the remnants of another server application by a few nerds—www.apache.org) comes as standard with Mac OS X, and is as easy to turn on and off as clicking a button in System Preferences, as you can see in Figure 1-4. Windows comes with its own web server, in the form of Internet Information Services (IIS), but for the sake of sanity and security, a lot of people prefer to use Apache on Windows.

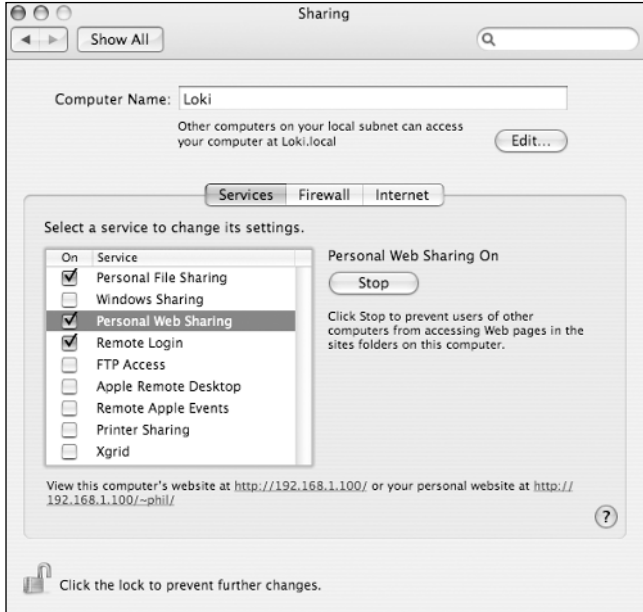

**Figure 1-4.** Mac OS X keeps Apache simple.

If you're handy with HTML, learning some quick-and-easy PHP won't give you many gray hairs. You can pretty much code your page in HTML and then insert PHP tags where you want the action to happen. Of course, it gets much more involved than that when you have a serious application to write, but that's about the size of it for the beginner.

When it comes to storing your data, MySQL, which is "the world's most popular opensource database," is free and also easy to install. People are often put off by the phrase "relational database" because it just sounds a bit scary if you're new to this whole technology shebang. There's really nothing to it, though, and there's a whole host of graphical user interface (GUI) tools to administer your database these days, so you don't have to use a geeky command-line application such as Mac OS X's Terminal.app (unless you prefer to do so). In any case, never fear, as installing all the technologies you'll need for this book is covered in considerable detail by David Powers in Chapter 2, who not only makes it look easy, but also teaches you that it actually is.

## **How does it work?**

The blog process is fairly easy to understand. A user will call up the blog page in the browser. The page is made up of some code that has placeholders for the data. The code calls in the actual blog data from the database and spits it back out into the placeholders on the page.

Adding to a blog is similarly easy. A blogger posts an entry in his or her blog online by filling in a subject line and a body of text (pretty much like when writing an e-mail). This entry is typically anything from "I just fed my cat, Ekko. Ekko rocks!" to a 1000+ word rant about how Microsoft is the very devil itself. There's no set format, topic, or word count to reach (unlike writing a book, for instance). Depending on the user, there is usually a comments function, which is where anyone can give comment on the blogger's posting. And that, folks, is blogging in a nutshell.

Typically, people check a number of blogs on a daily or even hourly basis. You can do this in any standard web browser because blogs are just regular web pages. However, using something called RSS makes things even easier. So, what's RSS?

# **Really Simple Syndication (RSS)**

The clue is in the name, really. RSS is a way to publish—or syndicate—your site, and these days . . . it's really simple! Most blogs offer this service as standard. How does it work?

When a new blog entry is made, the content is fed into a database of some kind (typically MySQL, Access, or a flat text file). The script takes that data and inserts it into an eXtensible Markup Language (XML) file that is linked on the site, along with the freshly published blog. Anyone can then use an RSS reader (or **aggregator**) to fetch this information automatically and display it in a simple-to-read format. Easy!

RSS readers are small applications whose sole purpose in life is to fetch updated information. The user can specify how often this is done, although some servers will ban you if you grab more quickly than every 30 minutes (Hello, Slashdot). As with most software, aggregators come in two flavors: free and shareware.

If you're using Mac OS X Tiger, you have this feature built into Safari already, as you can see in Figure 1-5. Firefox users should also be familiar with their browser's RSS capabilities.

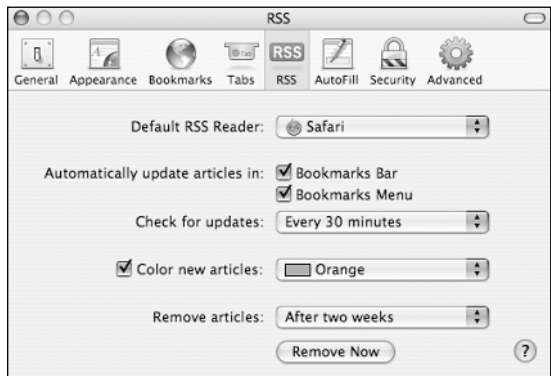

**Figure 1-5.** Configuring MacOS X Tiger's Safari 2.0 RSS capabilities

#### BLOG DESIGN SOLUTIONS

If you want a dedicated RSS reader, you have a number of options, which we'll take a quick look at now.

### **Mac OS X**

**NetNewsWire** (www.ranchero.com/netnewswire) offers a shareware Pro version, and a free Lite version. It's one of the most popular with Mac users and one of the oldest. Freshly Squeezed Software's **PulpFiction** (www.freshlysqueezedsoftware.com/products/ pulpfiction) is also available in a Lite version for those who don't need all the features of the full version (or those too tight to pay a few bucks for some shareware). **NewsFire** (www.newsfirerss.com) is shareware, but has some nice Mac OS X-style eye candy (see Figure 1-6).

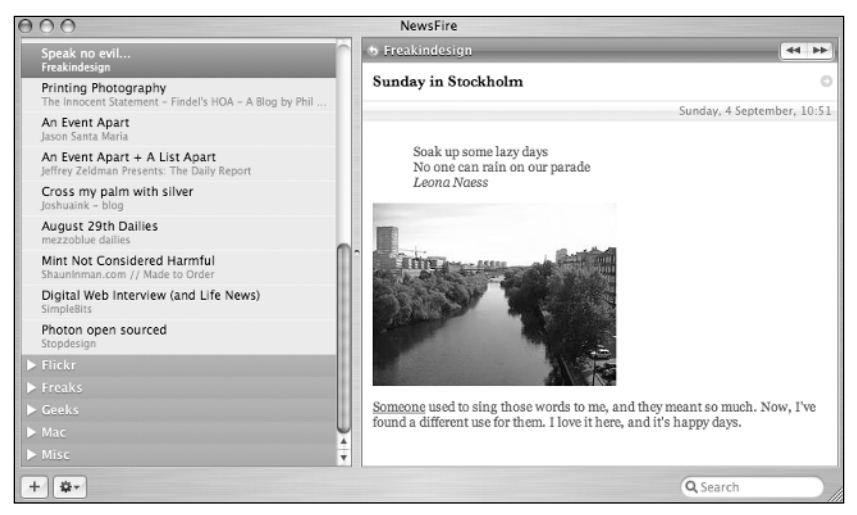

**Figure 1-6.** NewsFire has some really nice visual touches.

# **Windows**

**FeedDemon** (www.bradsoft.com/feeddemon) is one of the most popular RSS readers for Windows (see Figure 1-7). It is shareware, but you get a 20-day trial period. Some other popular readers for Windows are **Tristana** (www.charlwood.com/tristana/reader) and **ActiveRefresh** (www.activerefresh.com).

A lot of these RSS readers have a podcasting browser, but this isn't a book about podcasting, so if you're interested in finding out more, I suggest that you pick up a copy of *Podcast Solutions: The Complete Guide to Podcasting*, by Michael Geoghegan and Dan Klass (friends of ED, 2005).

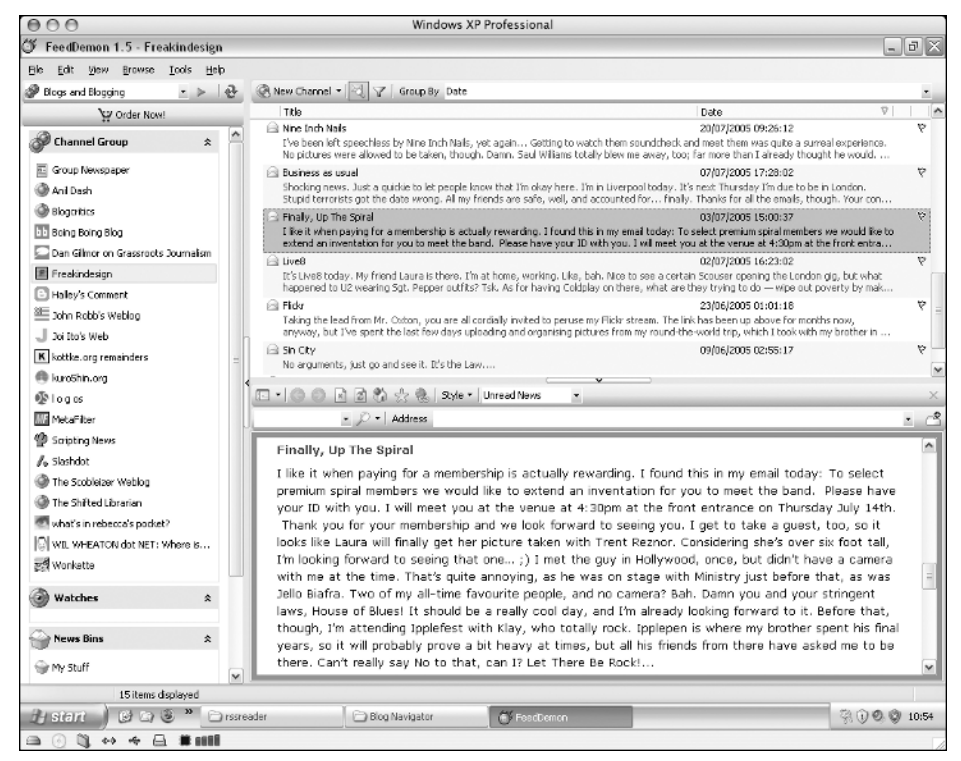

**Figure 1-7.** FeedDemon is one of the most popular RSS readers for Windows

# **Technorati**

With all these blogs online, it would be pretty cool if you could search through them. The thing is, Google's spiders take days to index a site and add it to their search engine. Luckily, Technorati is at hand. Technorati (www.technorati.com) tracks blogs in real time, meaning that as soon as you blog, your data is instantly searchable via its search engine. It's as easy as signing up and adding some code to your blog page. At the time of writing, Technorati is tracking 16.9 million sites and 1.5 billion links in real time. That's a lot of data!

One of the chief geeks behind this service is Tantek Çelik, author of the infamous Box Model Hack and chief developer of the standards-compliant Tasman rendering engine that drove Mac IE 5 (www.tantek.com/CSS/Examples/boxmodelhack.html) among other things. I met Tantek in the Technorati offices about a year ago, and he was simultaneously typing on a PowerBook with one hand and an iBook with the other while talking to me. Look up the word "nerd" in the dictionary, and there should be a picture of that guy. And that's a compliment!